# **What is CollegeMatch?**

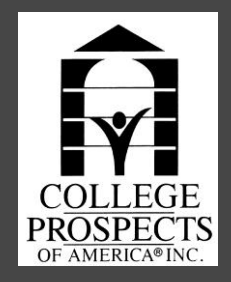

- You can do a personalized search of colleges and universities and obtain detailed information about admissions, costs, financial aid, programs of study, college coaches' names and contact information, and much more!
- The system allows student-athletes to perform a personalized search of over 30,000 colleges and universities. Get detailed information about:
- Admissions
- Costs
- Financial aid
- Programs of study
- Name/Contact Information of Coaches & Assistant Coaches
- Athletic Links and Updated Team Rosters/Seasonal Stats
- Positional Needs & Requirements
- Input your specific academic and athletic needs, and find the schools that might be fits for you!

### Log on to your MyCPOA Account at: www.mycpoa.com

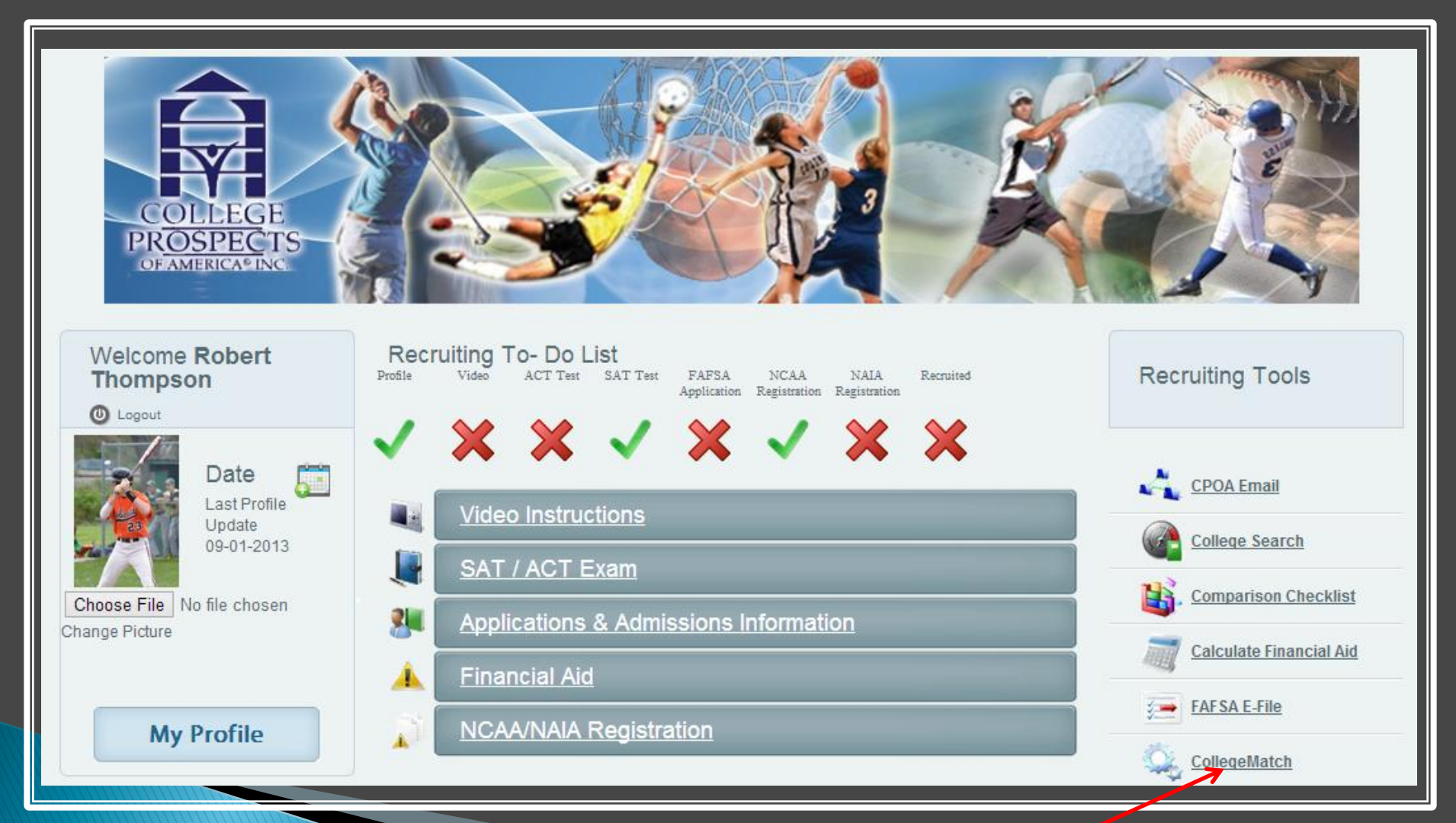

#### Click on CollegeMatch

### In order to access CollegeMatch, you must request activation of the service by clicking on the Activation link

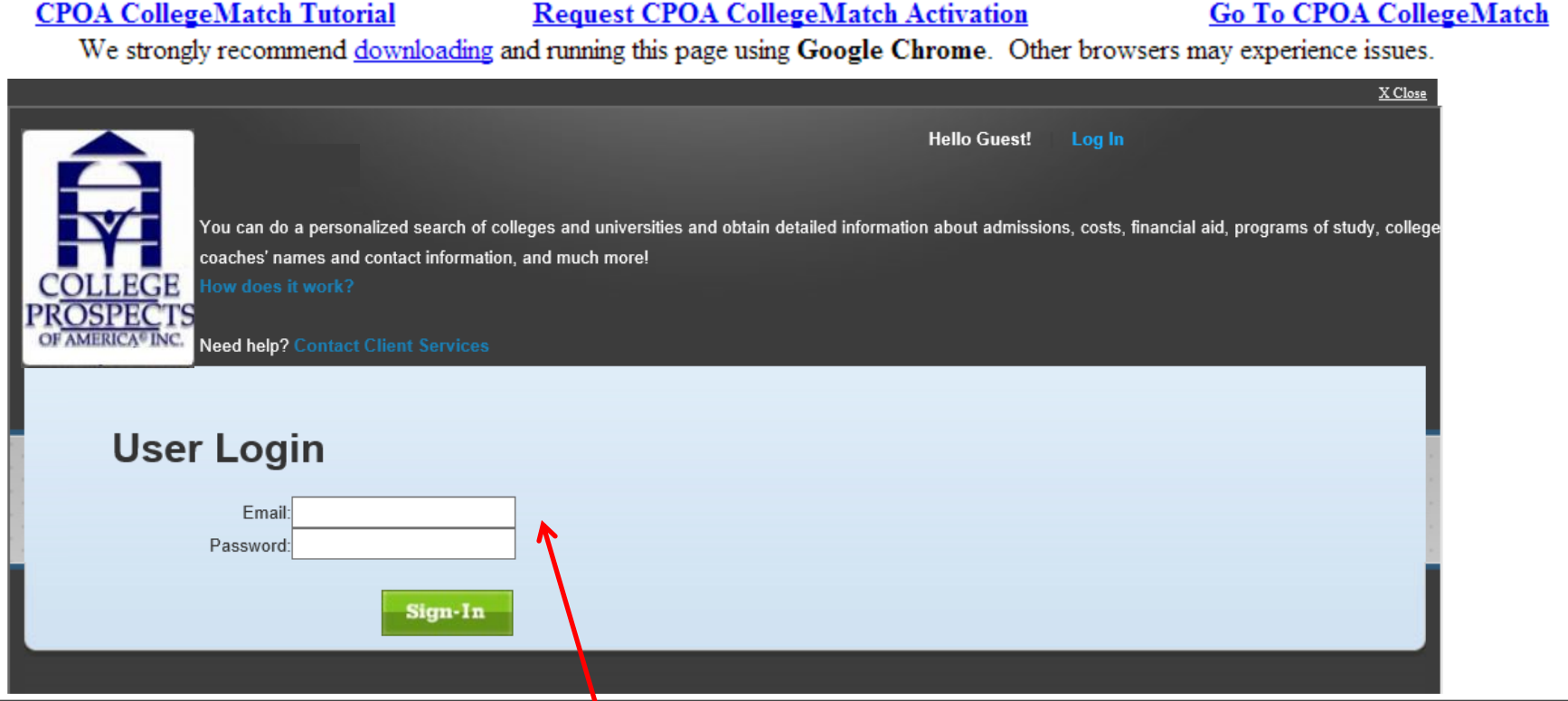

Once you have confirmed activation, log on using your MyCPOA credentials

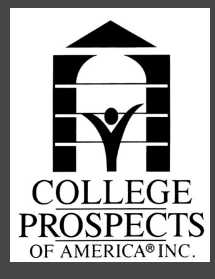

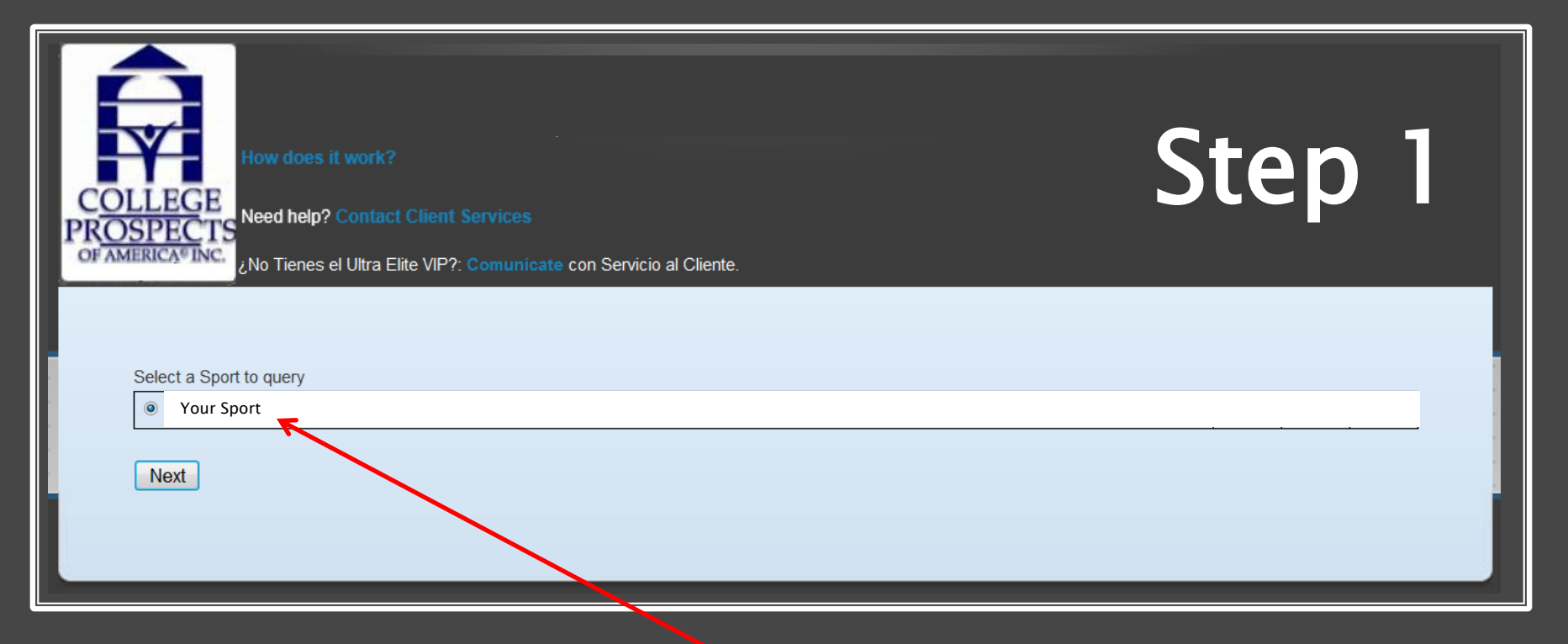

Your Sport will show up after you log on using your MyCPOA credentials

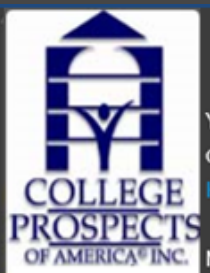

You can do a personalized search of colleges and universities and obtain detailed information about admissions, costs, financial aid, programs of study, college coaches' names and contact information, and much more!

Need help? Contact Client Services

Step 2

 $\overline{\phantom{a}}$ 

For maximum results consider the factors that are most important to you.

Hold the control or command key to select multiple options

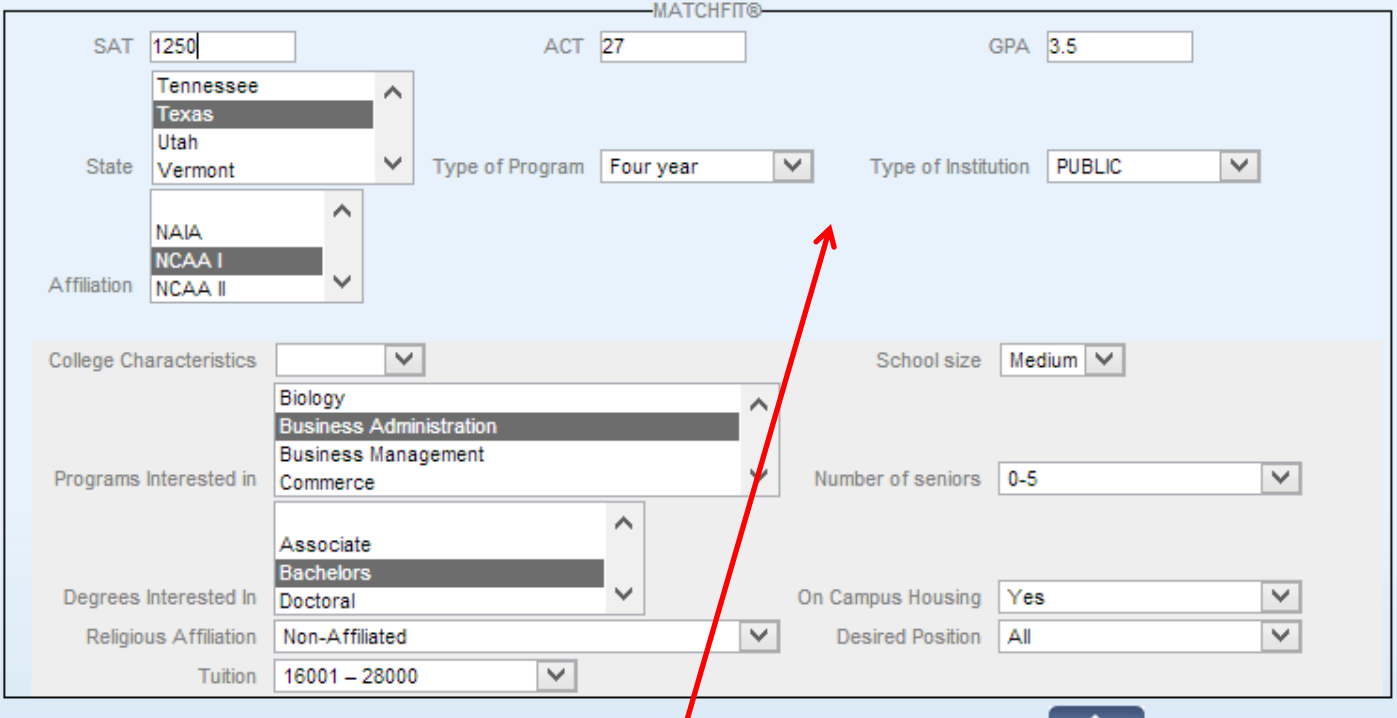

Search

#### STEPS TO FOLLOW:

- A. Enter your search criteria  $(SAT = Math + Critical Reading)$
- B. Add additional filters
- C. Click on the "Search" Button

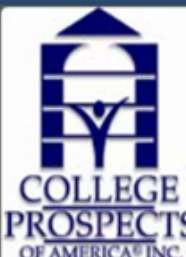

You can do a personalized search of colleges and universities and obtain detailed information about admissions, costs, financial aid, programs of study, college coaches' names and contact information, and much more!

Need help? Contact Client Services

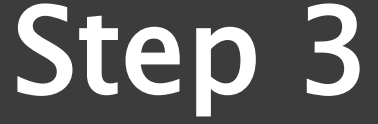

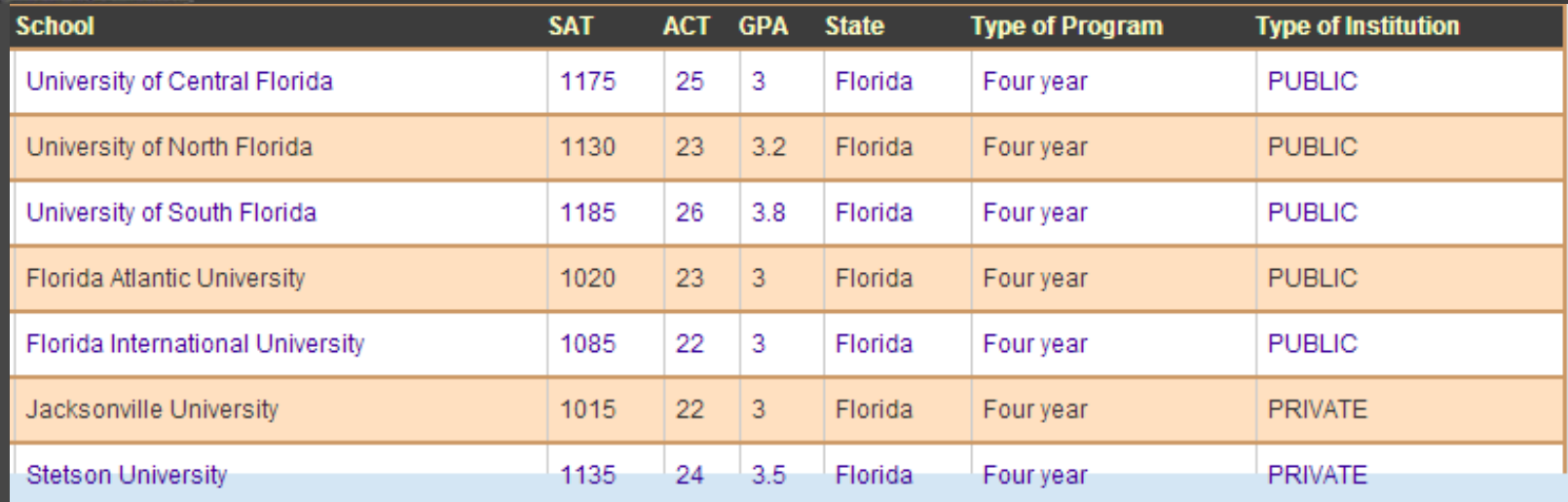

### View your Search Results. Then click on the name of a School.

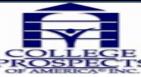

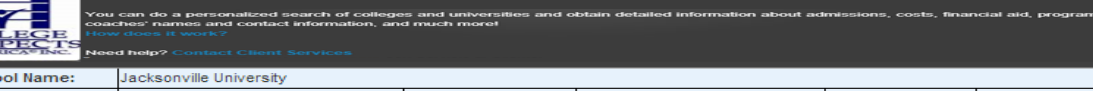

Email 2800 University Boulevard North Phone 800-225-2027 admissions@ju.edu **Address** City, State, Zip Jacksonville Florida 32211-3394 Website www.jacksonville.edu Founded 1934 Type: Four year PRIVATE **Speciality:** Liberal Arts **CampusHousing:** Yes Religion: Von-Affiliated SAT/ACT/GPA 1015/22/3 Undergraduate 3007 Graduate 384 Enrollment **Enrollment** Male / Female 53:47 **Student / Faculty**  $10:1$ ratio ratio Athletic: Scholarships-Yes Yes Academic In State: 36200 **Out of State:** 36200 Year (Includes Tuitions Fees **Expenses by** Rooms and Board and books) School Size: Medium Degrees: **Bachelors Masters** English Programs: Biology Business Administration Business Management Communications Communications Technologies Education Engineering Language and Literature Foreign Languages and Literature Health Professions/Related Medical Sciences Law and Legal Studies peral Arts Mathematics Parks/Recreation Philosophy/Religion Physical Sciences Social Sciences Theology Transportation Visual/Performing arts History **Address** 2800 University Blvd. North **Division NCAA1** City, State, Zip Jacksonville, Florida, 32211 Rvan Pratt Nickname /Colors Dolphins/Green, White Coach Phone 904-256-7420 904-256-7424 Athletic **Fmail** rpratt@ju.edu Fax http://www.judolphins.com/home/default/ Website Metro Atlantic Athletic Conference. **Fstimated # of** Varies Conference **Scholarshins** Program Profile Home games are played at **Program Profile** Program began in 1957. Ashley Sports Complex. **History Total #of Players** Assistant Todd Eason, teason1@ju.edu Andrew Dailey adailey1@ju.edu on Varsity Coaches Affiliation NCAA I 2 NCAA Tournament Appearances, 2 Conference Championships, 16 All-Regional Honors, 4 All Americans, 2 Acad emic All-Americans, 75 Academic **Achievements** All-Conference Honors and several All-Conference Honors. Roster In State: **Roster Out State** Roster Out of

•Name/Contact Information of Coaches & Assistant Coaches

Step 4

school selected!

•Admissions

•Financial aid

•Programs of study

•Costs

View detailed athletic and academic information on the

•Athletic Links and Team Rosters/Season Information

•Positional Needs &Requirements

•Print to PDF

Go Back | To PDF |

 $4 - 13 - 1$ 

Fall-18 Spring-Winter-0

Contact Coach for Information.

Stetson, High Point, Belmont,

Positions Needed All, Central Midfielder, Forward, Goalkeeper, Outside Midfielder, Central Defender, Outside Defender, Sweeper

Country **Seniors on Team:** Graduation<sup>(%)</sup> Freshman Receiving inancial Aid-**Athletic** Freshman Receiving **Financial Aid-Academic:** 

Most Recent Record: t of Games at:

**Camp or Clinic** 

for the Team

Top 3 Teams on Schedules

dates Coach **Description of Teams Style of** Play

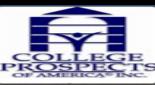

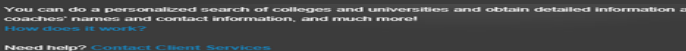

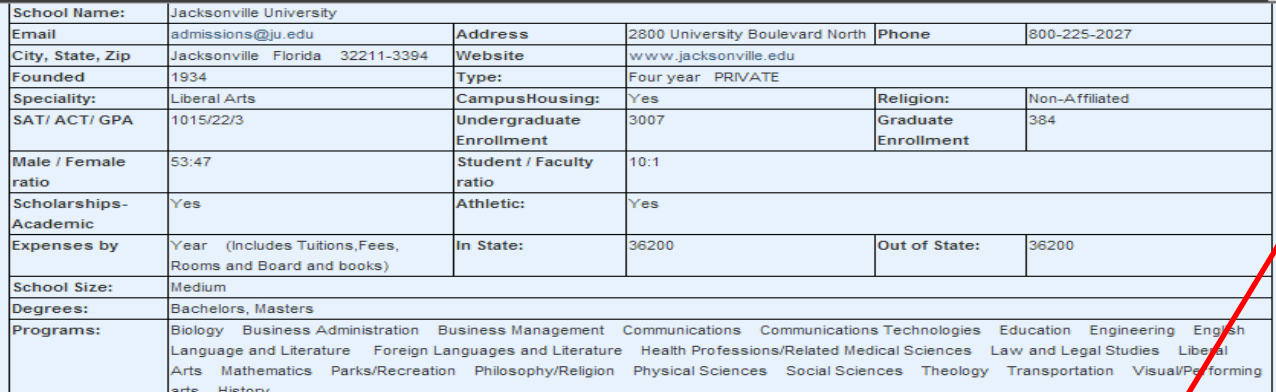

City, State, Zip

Phone

Athletic

Website

Atlantic Athletic Conference.

Jacksonville, Florida, 32211

ttp://www.judolphins.co

904-256-7420

1. Click on the My Profile button in your MyCPOA Portal

2. Click on the CPOA Email link in your MyCPOA Portal

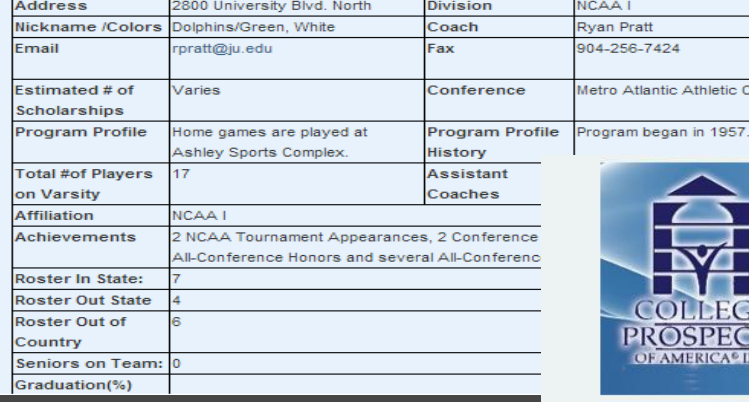

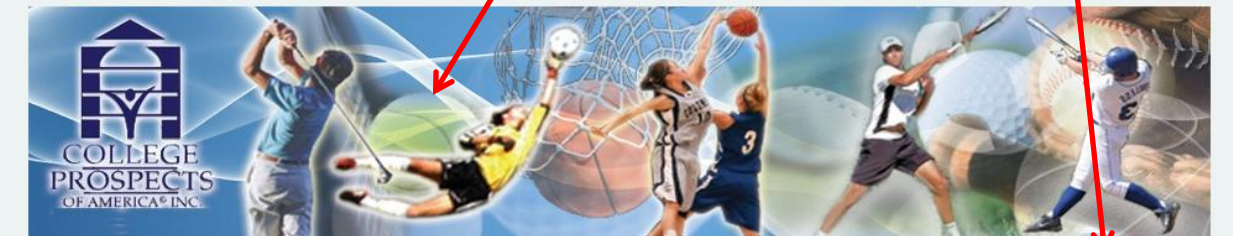

Vhome/default/

ams of stu

## Step 5 lf you wish to Send<br>your CPOA Profile to the Coach:your CPOA Profile to

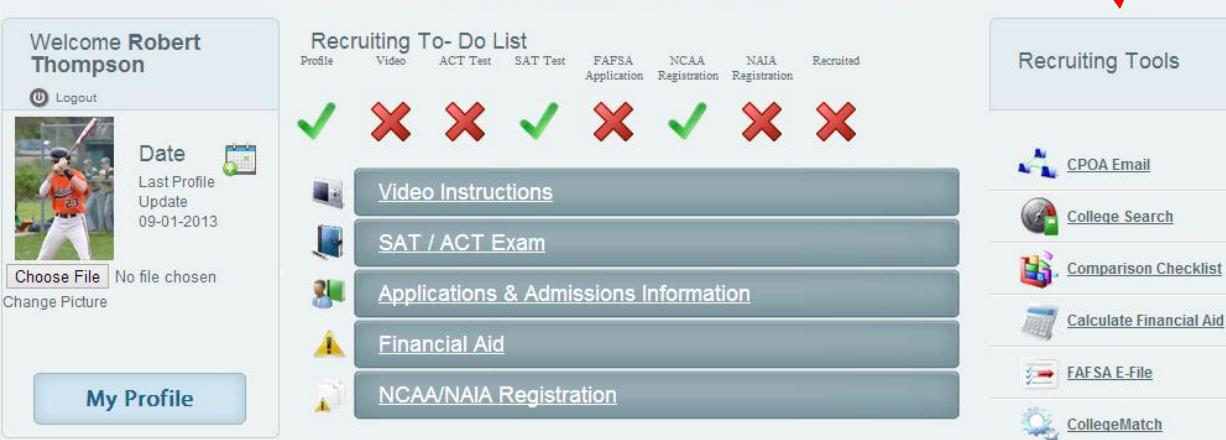

#### Directly from your MyCPOA E-mail, paste your profile onto Step 6 Directly from your MyCPOA E-mail, paste your profile ont<br>Step 6 a new e-mail and send your CPOA profile that coach!

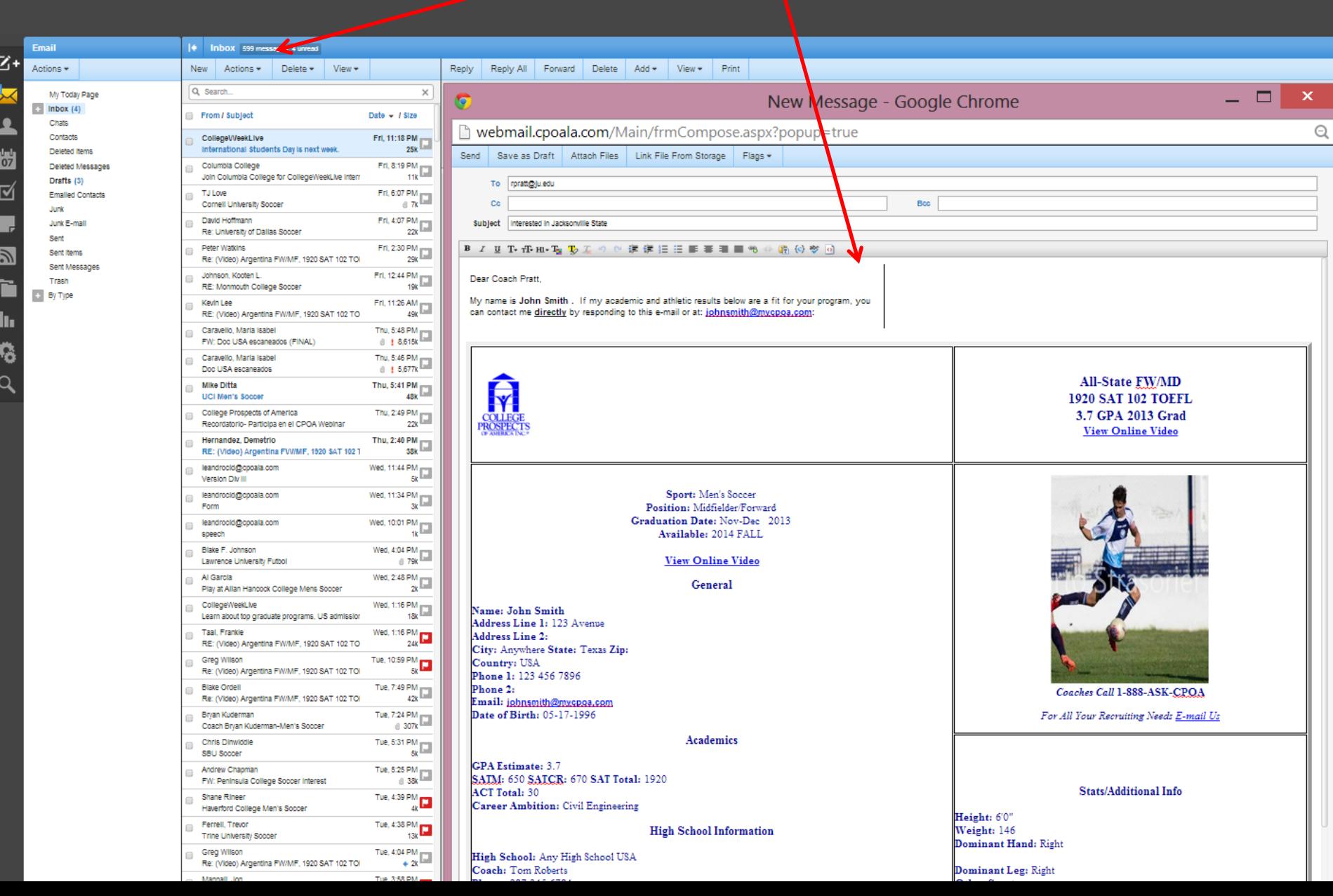

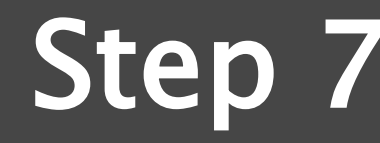

 $\textbf{S}$   $\textbf{C}$   $\textbf{O}$   $\textbf{V}$  Click on the "CollegeMatch" link, do as many searches and send your profile to as many coaches as you would like during your CollegeMatch activaction

#### **CPOA CollegeMatch Tutorial Request CPOA CollegeMatch Activation Go To CPOA CollegeMatch** We strongly recommend downloading and running this page using Google Chrome. Other browsers may experience issues. You can do a personalized search of colleges and universities and obtain detailed information about admissions, costs, financial aid, programs of study, college coaches' names and contact information, and much more! **Need help? Contact Client Services** For maximum results consider the factors that are most important to you. Hold the control or command key to select multiple options **MATCHEIT® SAT ACT GPA** South Carolina  $\land$ South Dakota Tennessee  $\checkmark$ Type of Program  $\checkmark$ Type of Institution  $\checkmark$ State **Texas NAIA** NCAA I  $\checkmark$ Affiliation NCAA II More Options Search **Sport School SAT** ACT GPA **State Type of Program Type of Institution** Men's Soccer Western Texas College 1000 19  $\vert$  2 Texas Two year **PUBLIC** Men's Soccer Richland College 500  $11$  $\vert$  2 Texas Two year **PUBLIC**  $\overline{3}$ **PRIVATE** Men's Soccer St. Edward's University 1135 25 Four year Texas Men's Soccer St. Mary's University **PRIVATE** 950 23  $3.4$ Texas Four year

\* Screen Shots are for demonstration purposes only, actual screen shots and results may vary

## Already a CPOA Client? [Click Here to Access CollegeMatch](http://www.mycpoa.com/collegematch/en/)

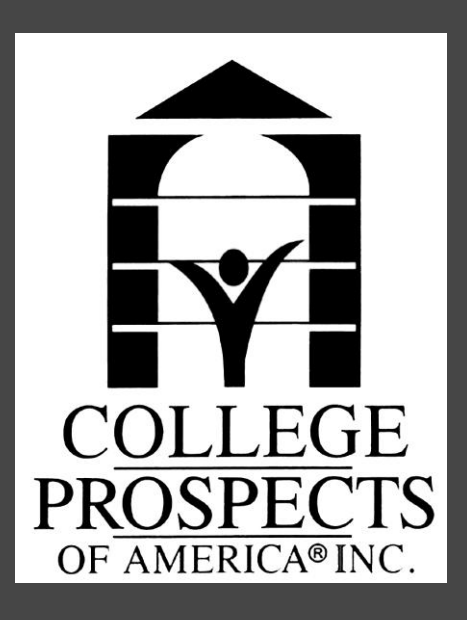

\* Screen Shots are for demonstration purposes only, actual screen shots and results may vary